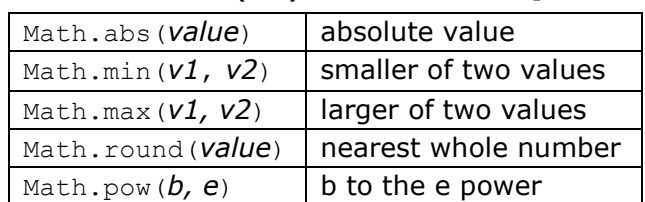

## **Math Methods (3.2)** *mathematical operations*

# **Stacks and Queues (14.2)** *(LIFO and FIFO structures)*

Queues should be constructed using the Queue<E> interface and the LinkedList<E> implementation (you may not pass any arguments to the constructor). For example, to construct a queue of String values, you would say:

Queue<String> q = new LinkedList<String>();

Stacks should be constructed using the Stack<E> class (there is no interface):

Stack<Integer> s = new Stack<Integer>();

For Stack<E>, you are limited to the following operations (no iterator or foreach loop):

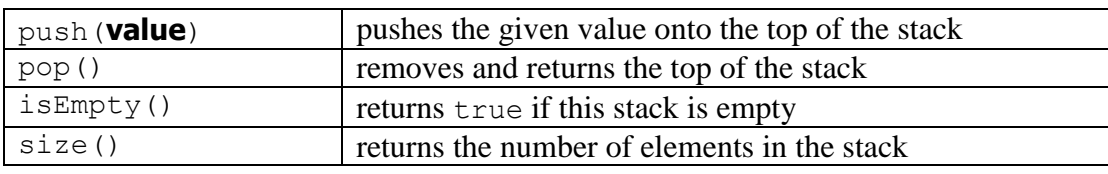

For Queue<E>, you are limited to the following operations (no iterator or foreach loop):

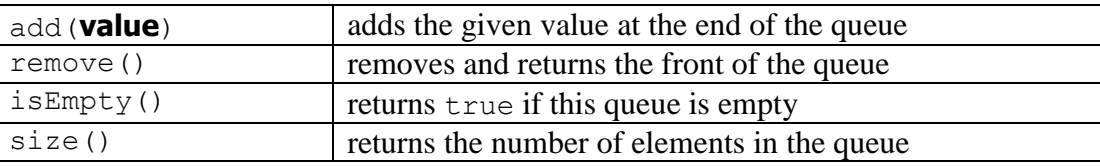

**Iterator<E> Methods (11.1)** *(An object that lets you examine the contents of any collection)*

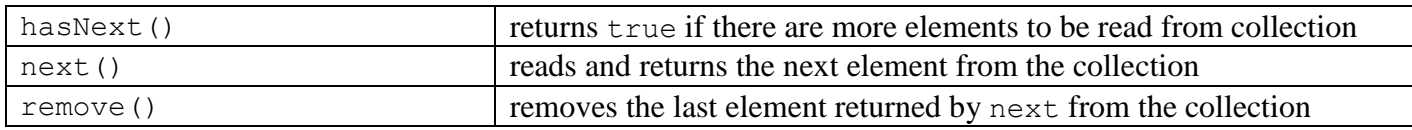

## **List<E> Methods (10.1)** *(An ordered sequence of values)*

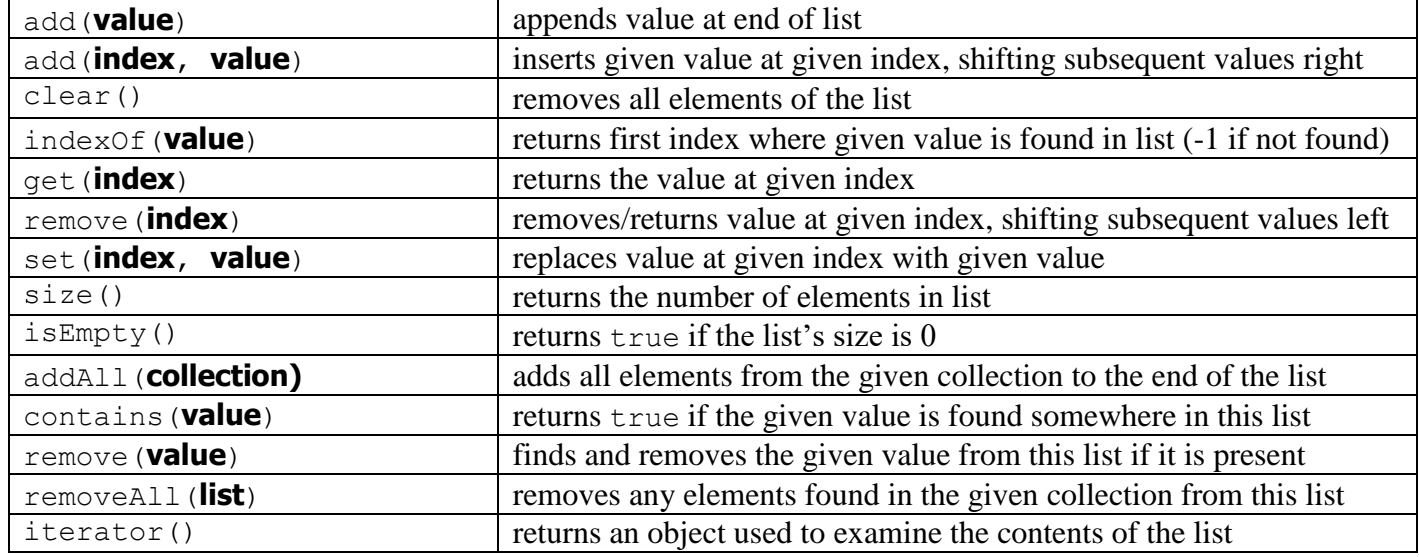

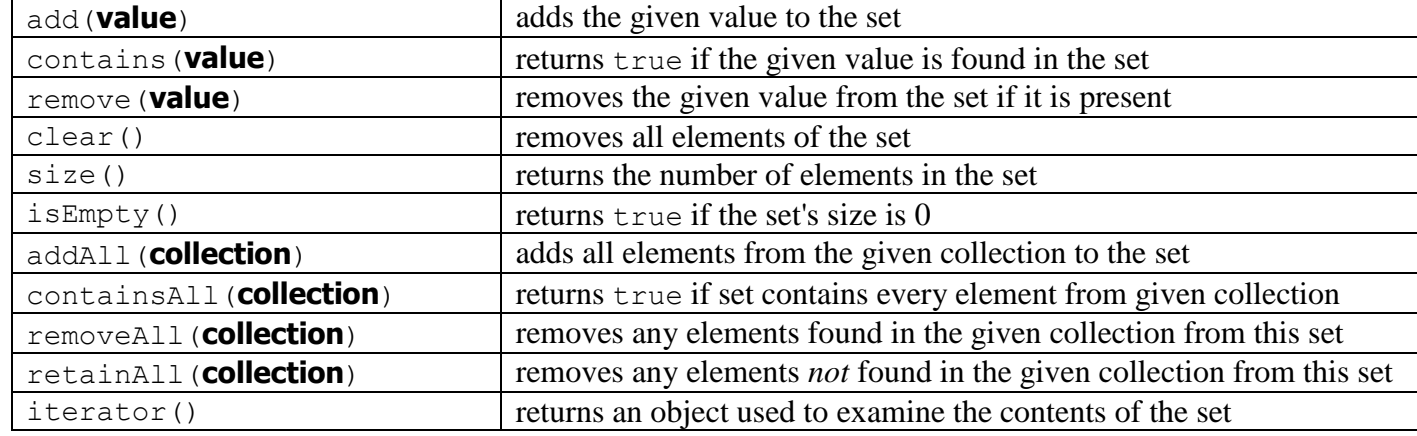

**Map<K, V> Methods (11.3)** *(A fast mapping between a set of keys and a set of values)*

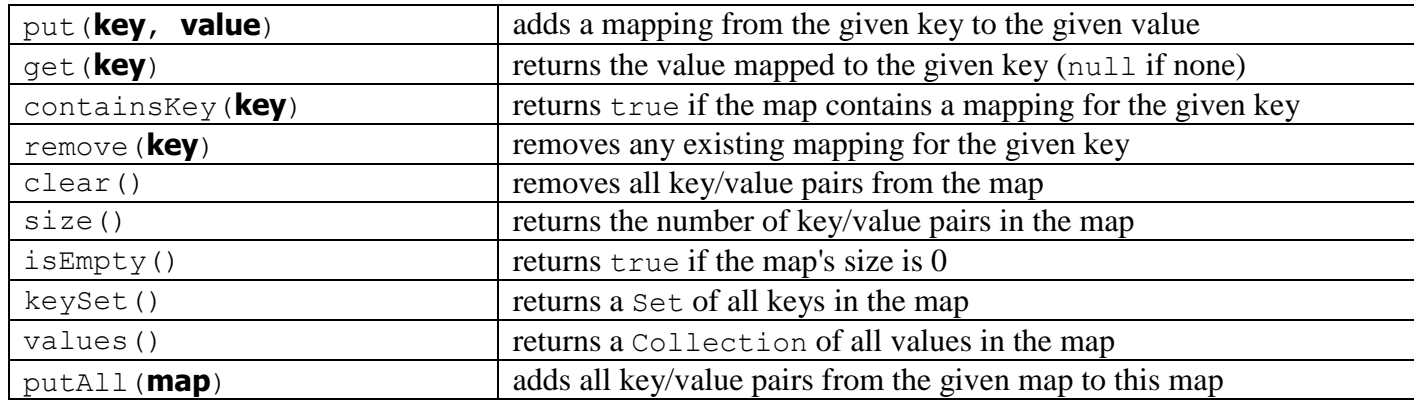

**Point Methods (8.1)** *(an object for storing integer x/y coordinates)*

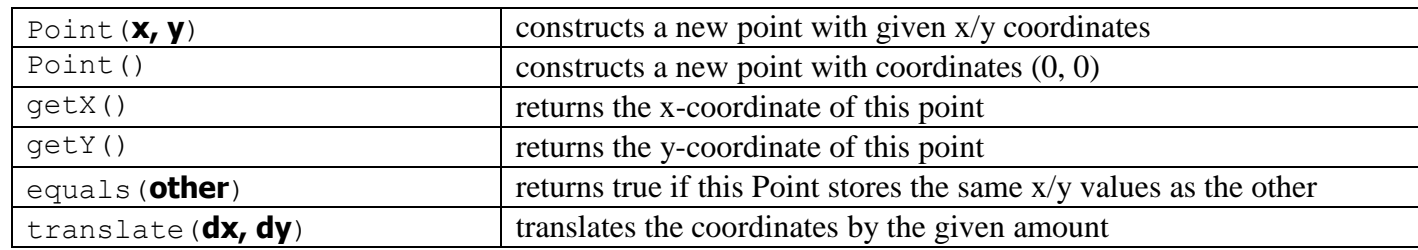

**String Methods (3.3)** *(An object for storing a sequence of characters)*

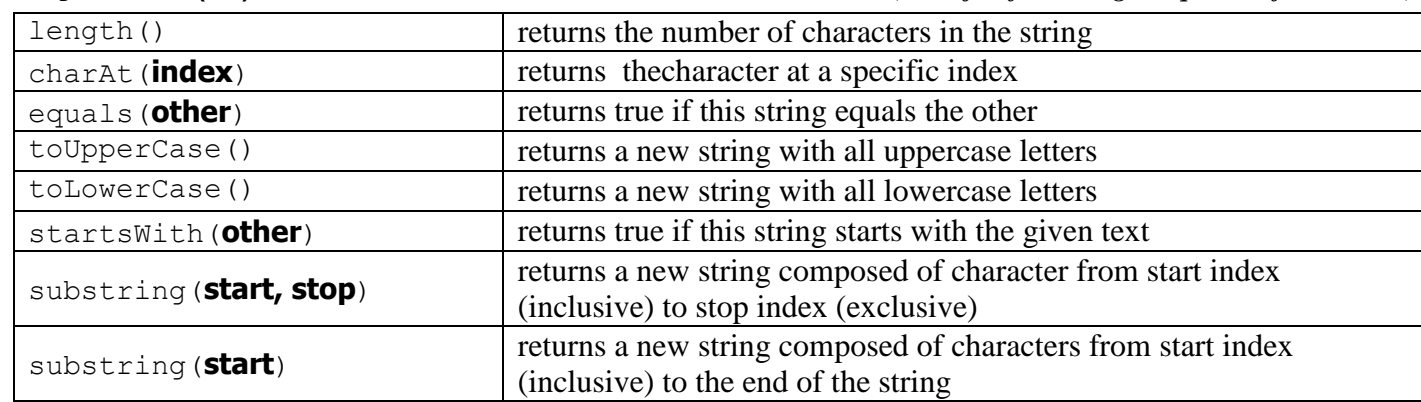

### **Collections Implementations**

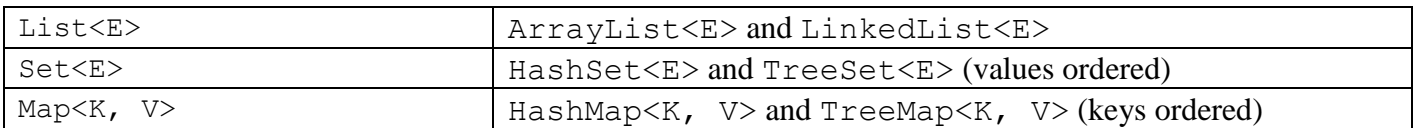